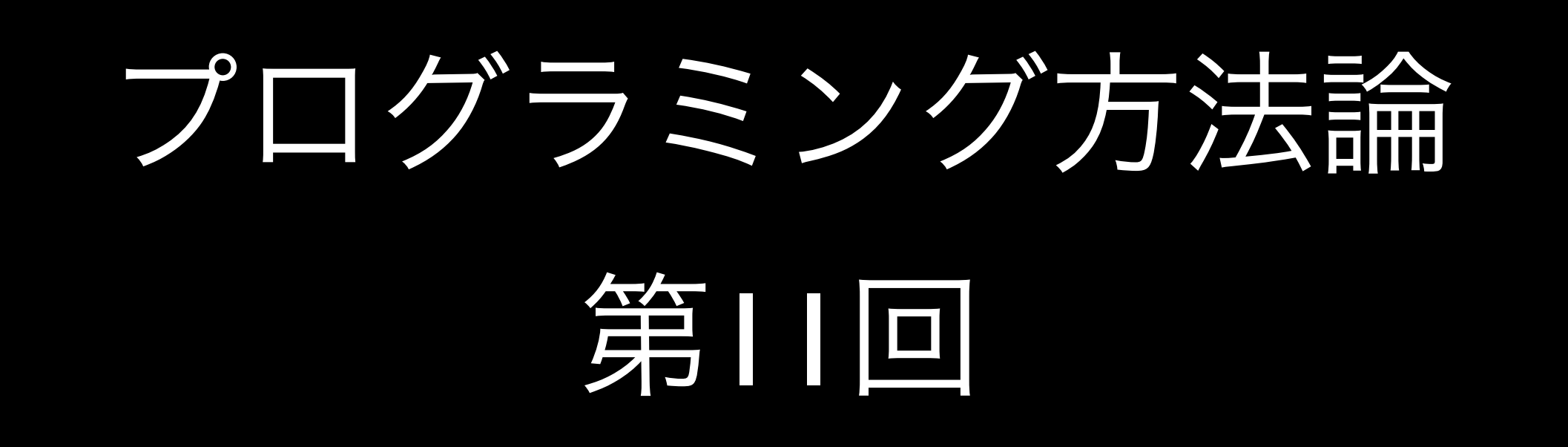

## ソーシャルプログラミング

橋本 翔 (教育実習)

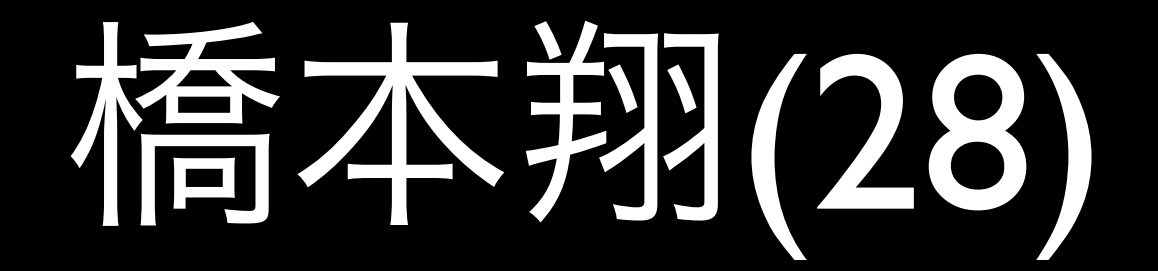

- 教育実習生
- SFC博士課程 (増井研究室)

• 実世界インタフェース

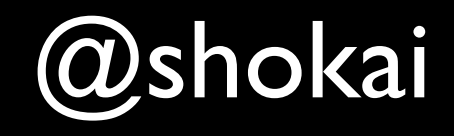

- 分散並列/Webプログラミング
- 趣味:プログラミング、料理

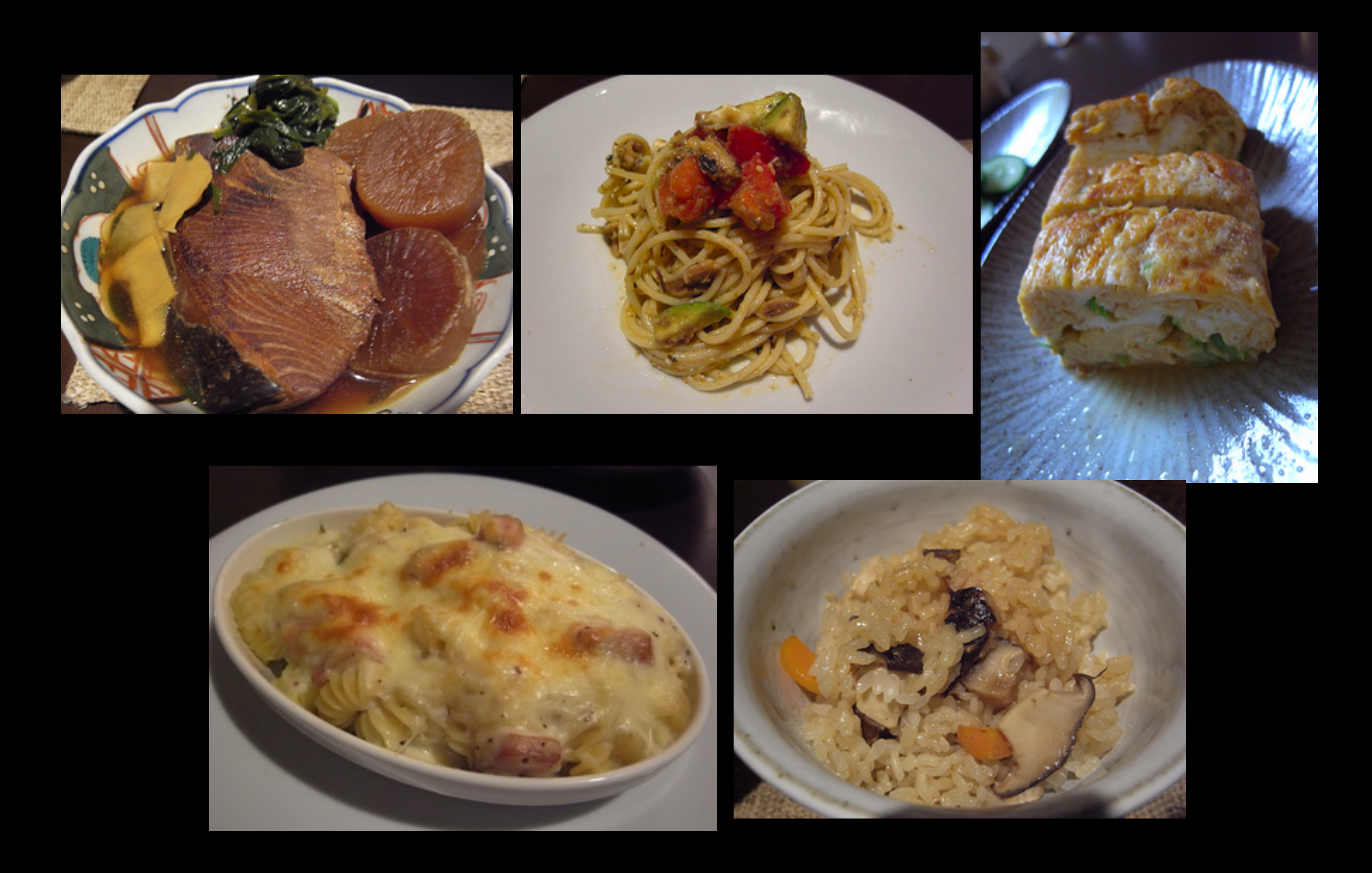

#### 「料理をはじめて1年経った」で検索

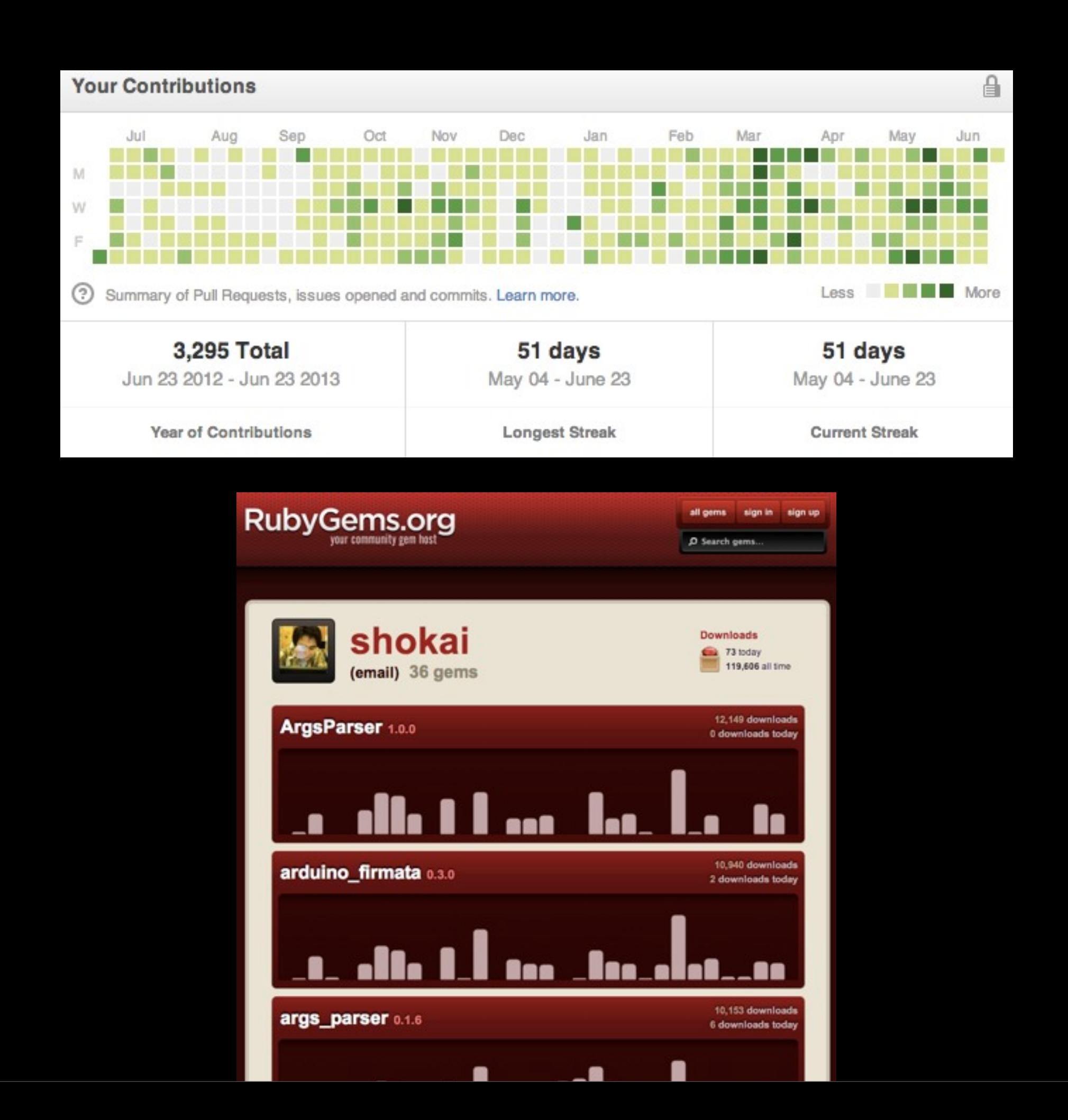

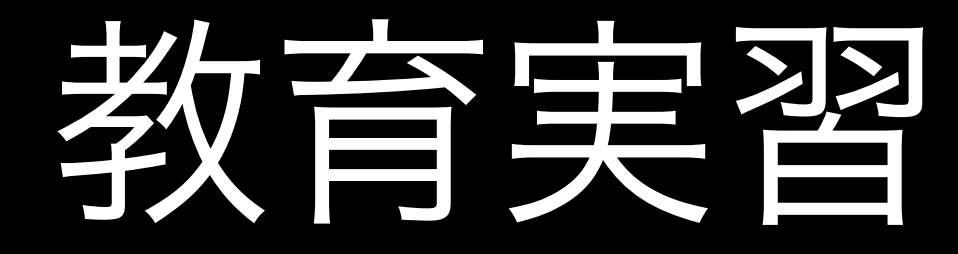

- 博士号を取るのに必要
- 何言ってるかわからない時は止めてく ださい
- チャットを使おうと思う
- <http://chat.shokai.org/>

# ソーシャル プログラミング

# social programming

- たくさんの部品をたくさんの人が作って
- 合体させて、どうにかシステムが動いてい る
- どういう工夫があるか?

# social programming

- 部品同士はバラバラの人が作ってい て、相談してない
- なぜか統合されて動いている

## fastladder(Railsアプリケーション) で使われているgem

 addressable annotate capybara coffee-rails  $(\rightarrow 3.2.1)$  coveralls factory\_girl\_rails feed\_searcher  $(>= 0.0.6)$  feedzirra! haml i18n-js! konacha launchy mini\_magick mysql2 nokogiri

 opml! poltergeist pry-doc pry-rails quiet\_assets rails (= 3.2.13) rspec-rails sass-rails (~> 3.2.3) settingslogic simplecov simplecov-rcov sinon-rails sqlite3 uglifier (>= 1.0.3) webmock

#### fastladder(Railsアプリケーション) で使われているgemで使われているgem

 actionmailer (3.2.13) actionpack  $(= 3.2.13)$ mail  $(\sim 2.5.3)$  actionpack (3.2.13) active model  $(= 3.2.13)$  activesupport (= 3.2.13) builder (~> 3.0.0) erubis (~> 2.7.0) journey (~> 1.0.4) rack  $(\sim 1.4.5)$ rack-cache  $(\rightarrow 1.2)$ rack-test  $(\sim$  0.6.1) sprockets  $(\sim 2.2.1)$  activemodel (3.2.13) activesupport (= 3.2.13) builder  $(\sim$  3.0.0) activerecord (3.2.13)  $activemodel (= 3.2.13)$  $active support (= 3.2.13)$ arel  $(\sim 3.0.2)$  tzinfo (~> 0.3.29) activeresource (3.2.13) active model  $(= 3.2.13)$  activesupport (= 3.2.13) activesupport (3.2.13) i18n  $(= 0.6.1)$ multi\_json  $(\sim 1.0)$  addressable (2.3.3) annotate (2.5.0) rake arel (3.0.2) builder (3.0.4) capybara (2.0.2) mime-types  $(>= 1.16)$  nokogiri (>= 1.3.3) rack (>= 1.0.0) rack-test  $(>= 0.5.4)$  selenium-webdriver (~> 2.0)  $xpath$  ( $\sim$  1.0.0) childprocess (0.3.9) ffi ( $\sim$  1.0,  $>$  1.0.11) coderay (1.0.9) coffee-rails (3.2.2)  $cofree-script$  ( $>= 2.2.0$ ) railties  $(\sim$  3.2.0) coffee-script (2.2.0) coffee-script-source execjs coffee-script-source (1.6.2) colorize (0.5.8) coveralls (0.6.3)

 i18n (0.6.1) journey (1.0.4) json (1.7.7) konacha (2.5.1) actionpack  $(>= 3.1, < 5)$  capybara colorize railties  $(>= 3.1, < 5)$  sprockets launchy (2.2.0) addressable  $(\sim$  2.3) loofah (1.2.1) nokogiri  $(>= 1.4.4)$  mail (2.5.3) i18n  $(>= 0.4.0)$ mime-types  $(\sim 1.16)$ treetop  $(\sim$  1.4.8) mechanize (2.6.0) domain\_name  $(\sim 0.5, >= 0.5.1)$ mime-types  $(\sim 1.17, \succ 1.17.2)$ net-http-digest\_auth  $(\sim$  1.1, >= 1.1.1) net-http-persistent  $(\sim 2.5, \succ = 2.5.2)$ nokogiri  $(\sim 1.4)$ ntlm-http ( $\sim 0.1$ ,  $\ge 0.1.1$ ) webrobots  $(>= 0.0.9, < 0.2)$  method\_source (0.8.1) mime-types (1.21) mini\_magick (3.5.0) subexec (~> 0.2.1) multi\_json (1.7.2) mysql2 (0.3.11) net-http-digest\_auth (1.2.1) net-http-persistent (2.8) nokogiri (1.5.9) ntlm-http (0.1.1) poltergeist (1.1.0) capybara  $(\sim 2.0, \succ 2.0.1)$ faye-websocket  $(\sim 0.4, \ge 0.4.4)$ http\_parser.rb  $(\sim 0.5.3)$  polyglot (0.3.3) pry (0.9.12) coderay  $(\sim 1.0.5)$  method\_source (~> 0.8) slop  $(\rightarrow 3.4)$  pry-doc (0.4.5) pry  $(>= 0.9)$  $\text{grad } (= 0.8)$  pry-rails (0.2.2) pry  $(>= 0.9.10)$ quiet\_assets (1.0.2)

mime-types  $(>= 1.16)$  rspec-core (2.13.1) rspec-expectations (2.13.0) diff-lcs  $(>= 1.1.3, < 2.0)$  rspec-mocks (2.13.0) rspec-rails (2.13.0) actionpack  $(>= 3.0)$  activesupport (>= 3.0) railties  $(>= 3.0)$ rspec-core  $(\sim 2.13.0)$  rspec-expectations (~> 2.13.0) rspec-mocks  $(\sim 2.13.0)$  rubyzip (0.9.9) sass (3.2.7) sass-rails (3.2.6) railties  $(\sim$  3.2.0) sass  $(>= 3.1.10)$ tilt  $(\rightarrow 1.3)$  sax-machine (0.2.0.rc1) nokogiri (~> 1.5.2) selenium-webdriver (2.31.0) childprocess  $(>= 0.2.5)$ multi\_json  $(\sim 1.0)$  rubyzip websocket  $(\sim 1.0.4)$  settingslogic (2.0.9) simplecov (0.7.1) multi\_json  $(\sim 1.0)$ simplecov-html  $(\sim 0.7.1)$ simplecov-html (0.7.1) simplecov-rcov (0.2.3) simplecov  $(>= 0.4.1)$  sinon-rails (1.4.2.1) railties  $(>= 3.1)$  slop (3.4.4) sprockets (2.2.2) hike  $(\rightarrow 1.2)$ multi\_json  $(\sim 1.0)$ rack  $(\rightarrow 1.0)$  tilt (~> 1.1, != 1.3.0) sqlite3 (1.3.7) subexec (0.2.2) thor (0.17.0) tilt (1.3.6)

### 最近のwebアプリケーション

- モバゲーはwebアプリをloadするだけで 1GBメモリを使う
- cookpadのModel(DB)数は1000以上、テ スト走り切るのに10分以上
- 数十人が1つのアプリを同時に開発

# 今日のお話

- 自分が必要だと各自判断してみんな相談せず に作った部品が、組み合わさってアプリケー ションになっている
- どうして数十~数千の部品が組み合わさって 動くの?
- どうやって作っているの?

## Web上でのコラボレーション

- Wiki
- メーリングリスト
- チャット
- GitHub、sourceforge
- README、blog

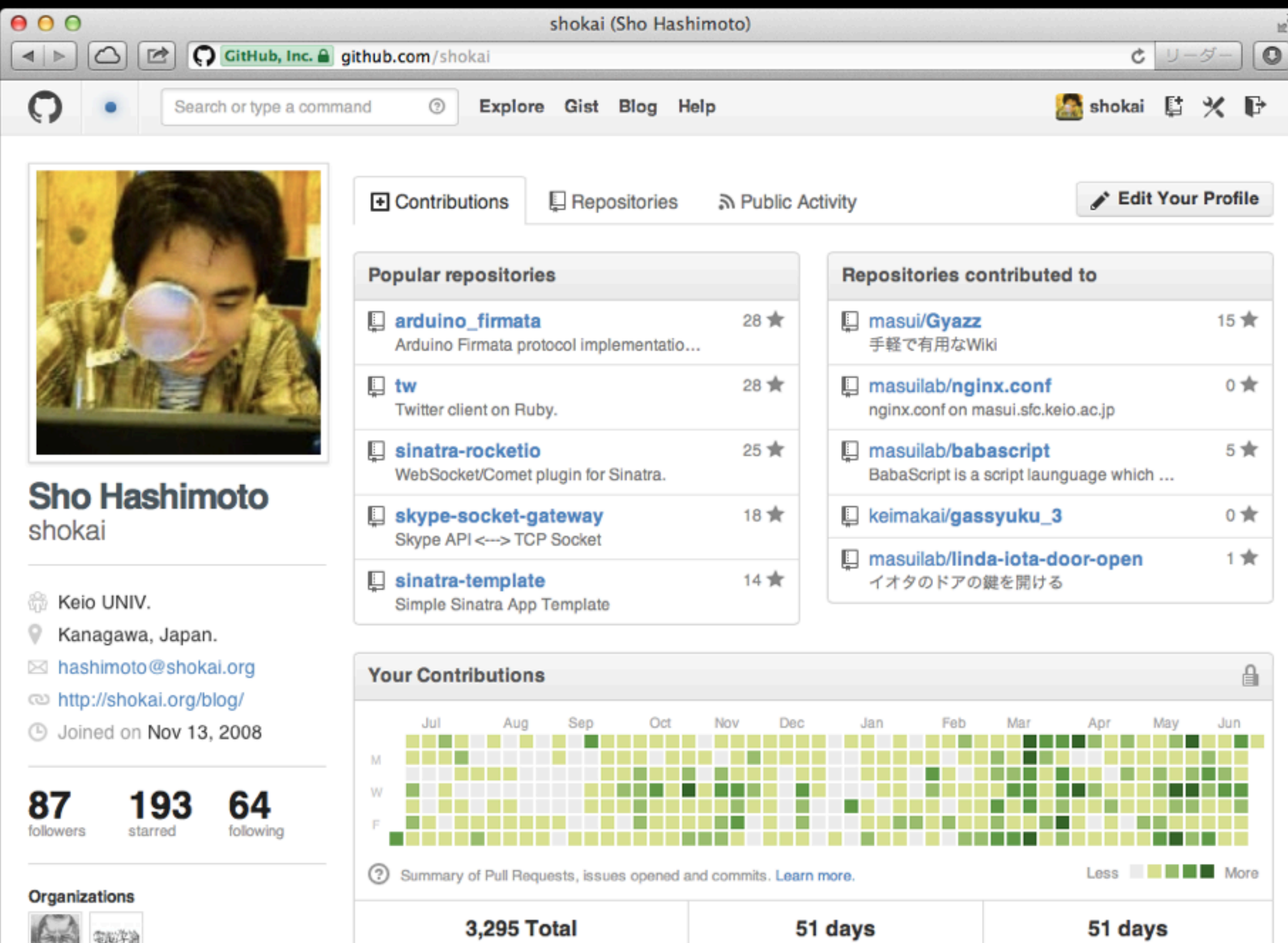

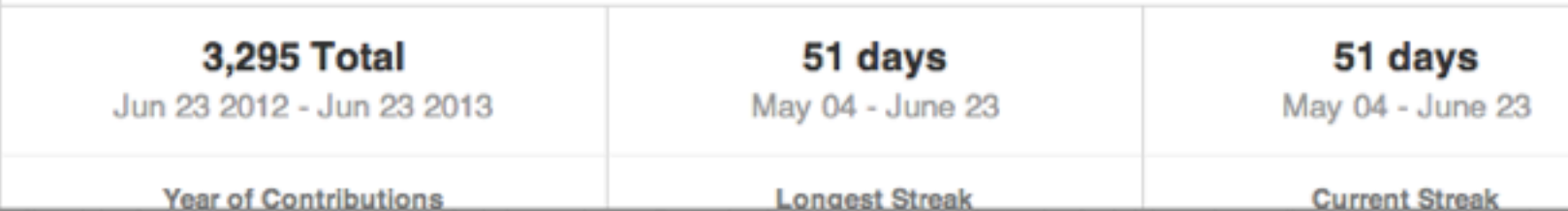

#### • 「読んでね」

• 使い方と仕様が 書かれている

# README

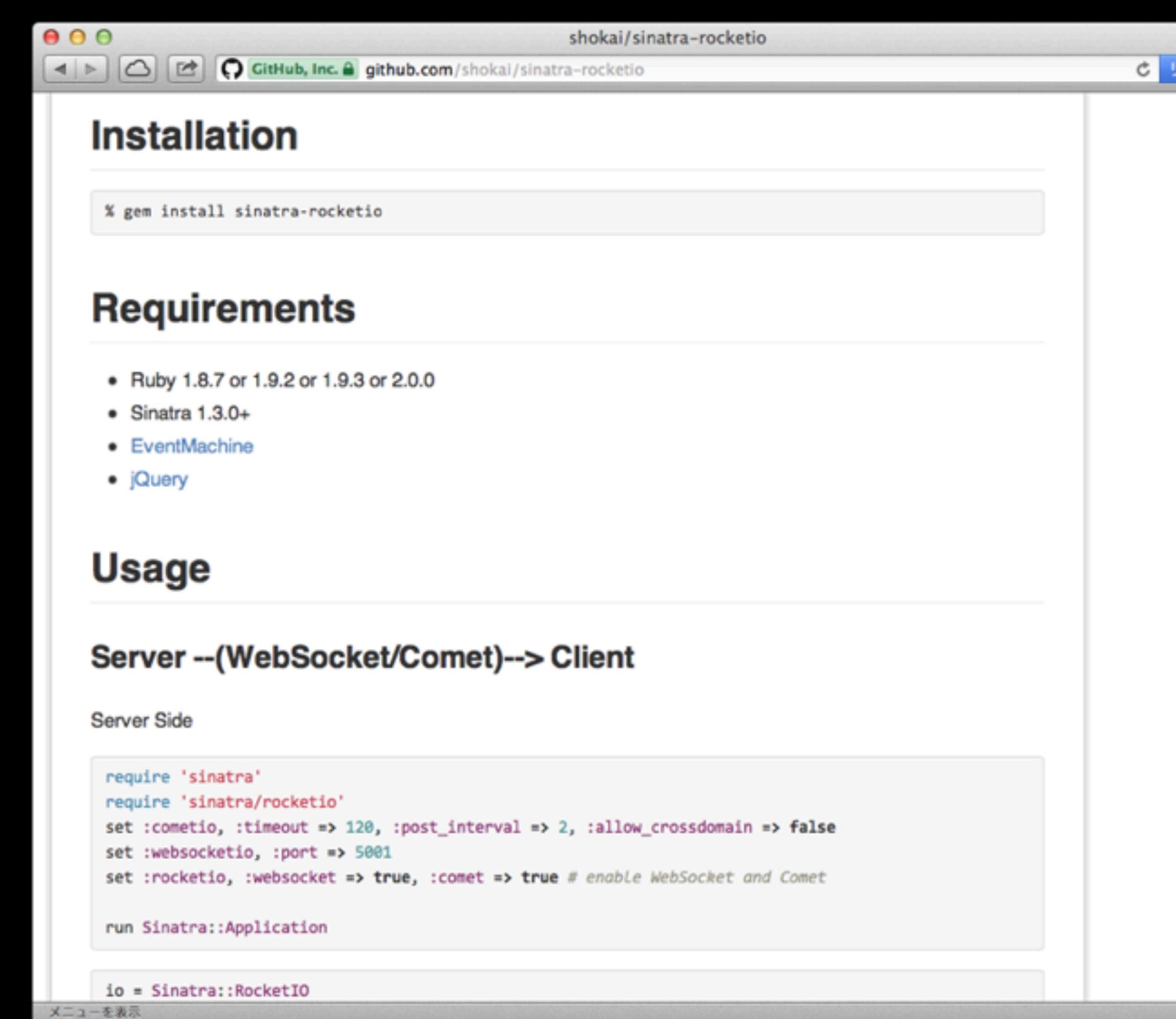

# pull request

● たった25行に6 人が参加

• 「ちょっと直し たい」と思った 時に直せる仕組  $\partial t$  = pull request

andymorris 5 months ago Prevent upstart export from deleting similarly named upstart files 6 contributors 26 lines (19 sloc) 0.679 kb file require "erb" require "foreman/export" class Foreman::Export::Upstart < Foreman::Export::Base def export super 9 (Dir["#{location}/#{app}-\*.conf"] << "#{location}/#{app}.conf").each do |file| 10 clean file 11 end  $12$ 13 write template "upstart/master.conf.erb", "#{app}.conf", binding 14 15 engine.each\_process do |name, process| 16 next if engine.formation[name]  $\leq 1$ 17 write\_template "upstart/process\_master.conf.erb", "#{app}-#{name}.conf", binding 18 19 1.upto(engine.formation[name]) do |num| 20 port = engine.port\_for(process, num) 21 write\_template "upstart/process.conf.erb", "#{app}-#{name}-#{num}.conf", binding 22 end 23 end 24 end 25 end

## pull request

- 何が問題か、実装 の意図を説明する
- 大抵リジェクトさ れる→修正して再 提出
- 数十人でも回る手 法として注目され ている

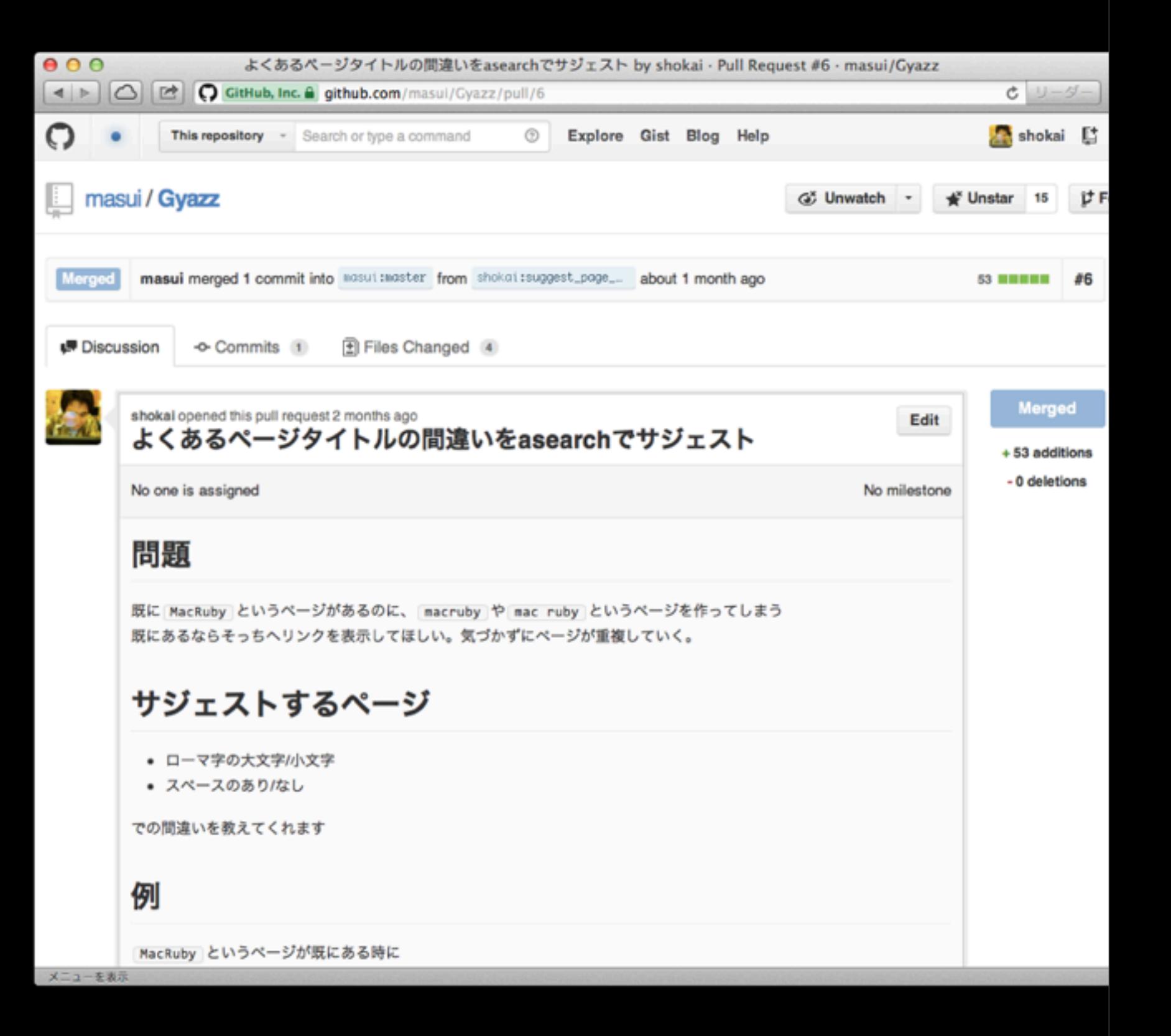

### issue tracker

- メモ+TODOリスト+議論BBS +バグ報告+ソースコード管 理の融合
- 問題を分割統治
- 何か思いついたら書く
- 作者への要望、バグ報告
- issue書くだけで誰かが実装 してくれる事も

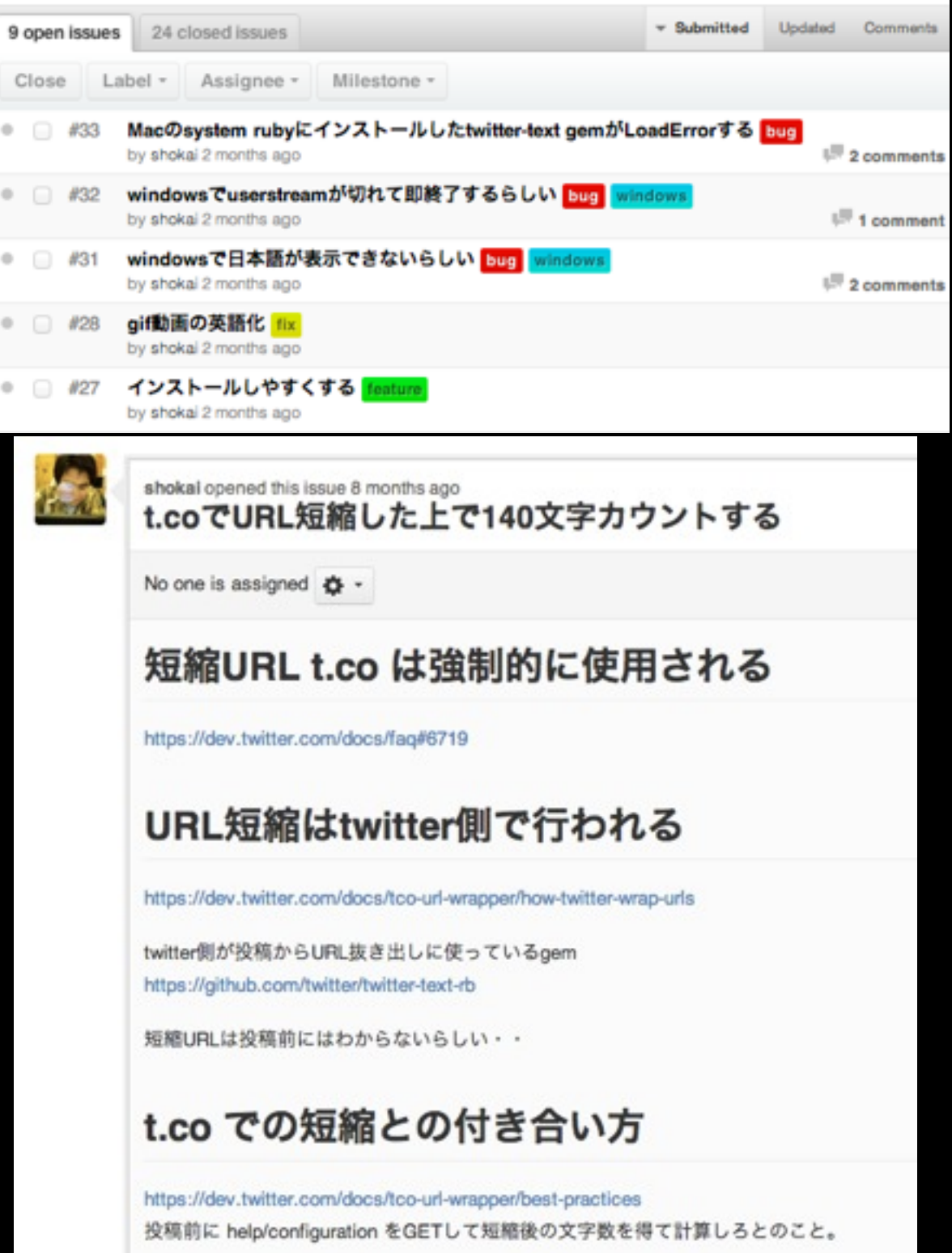

# 小さく作って接続する

- あらかじめ接続規格がきっちり決まっているもの
- gem, cpanなどのライブラリ管理機構
- システムコール
- pipe
- Hadoop
- Linda
- WAFとRack/Plack/WSGI
- Arduinoとシールド

# pipe

% history-all | grep gh-pages | sort | uniq

#### • UNIXコマンドの標準入出力を接続

• プログラムの実行結果を次々に渡して いく

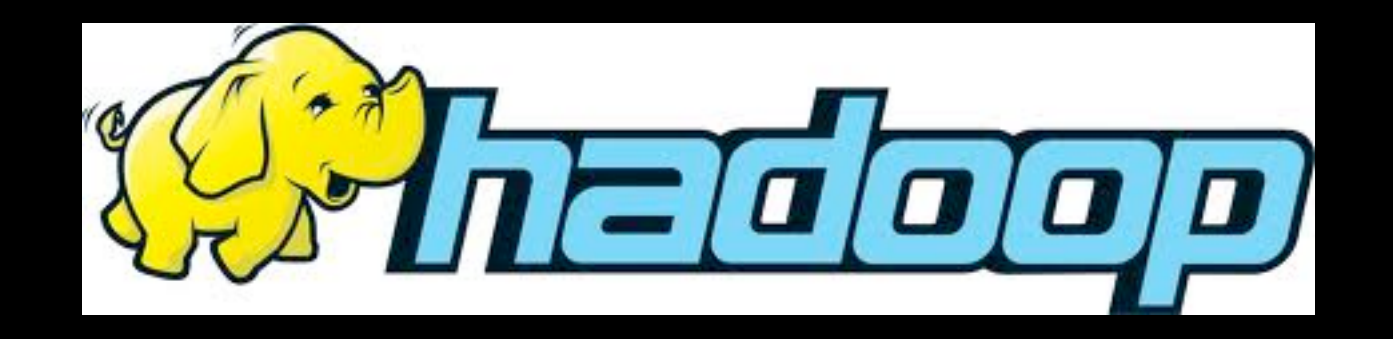

- map/reduce
- データを分割実行、結合集計 するフレームワーク
- サーバーを増やせば速度が上 がる
- 分割できない問題は解けない
- アメリカのPRISMでも使用

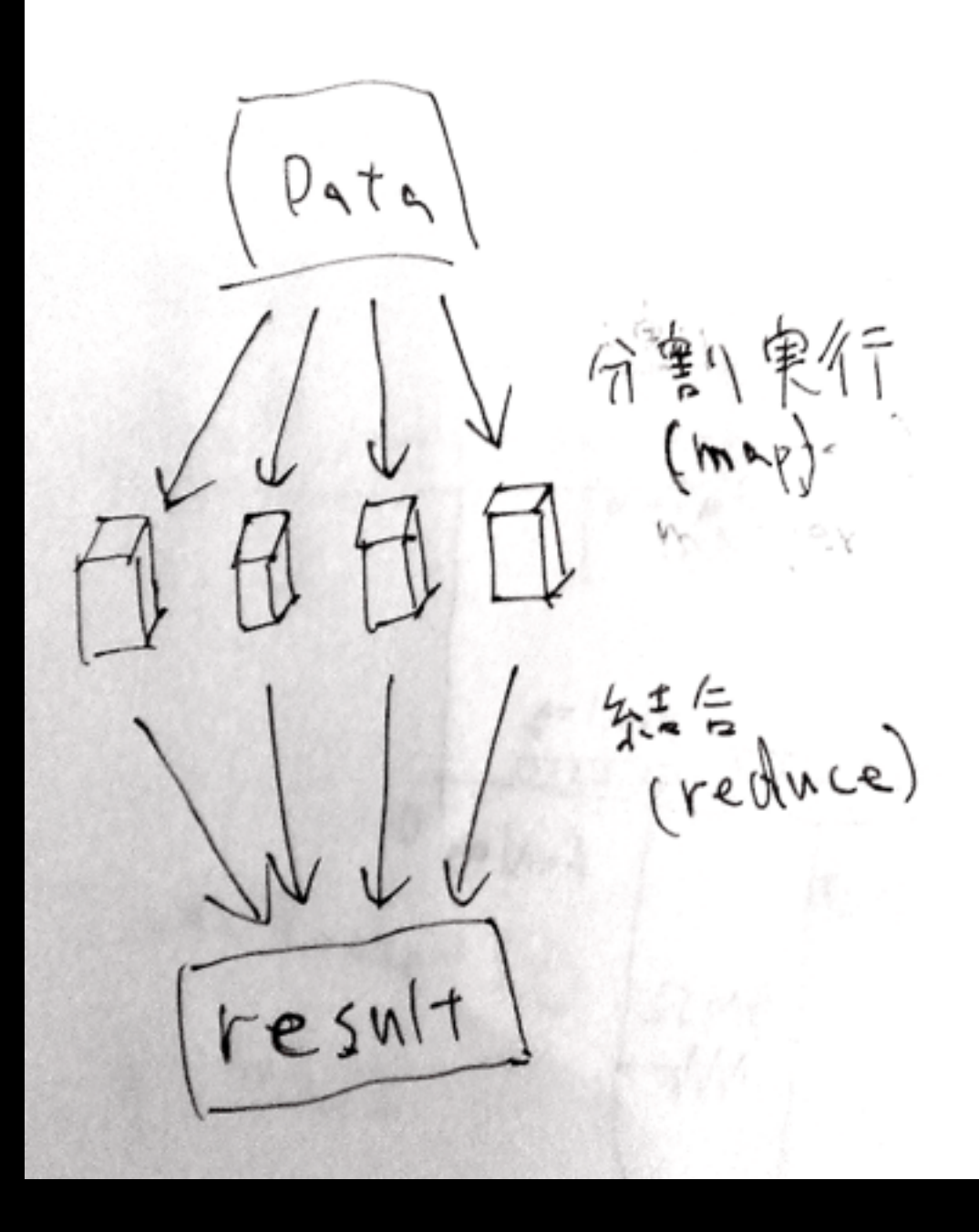

# Linda

- タプルスペース(共有メモリ) を使ったプロセス間通信
- データ(タプル)をやりとり する

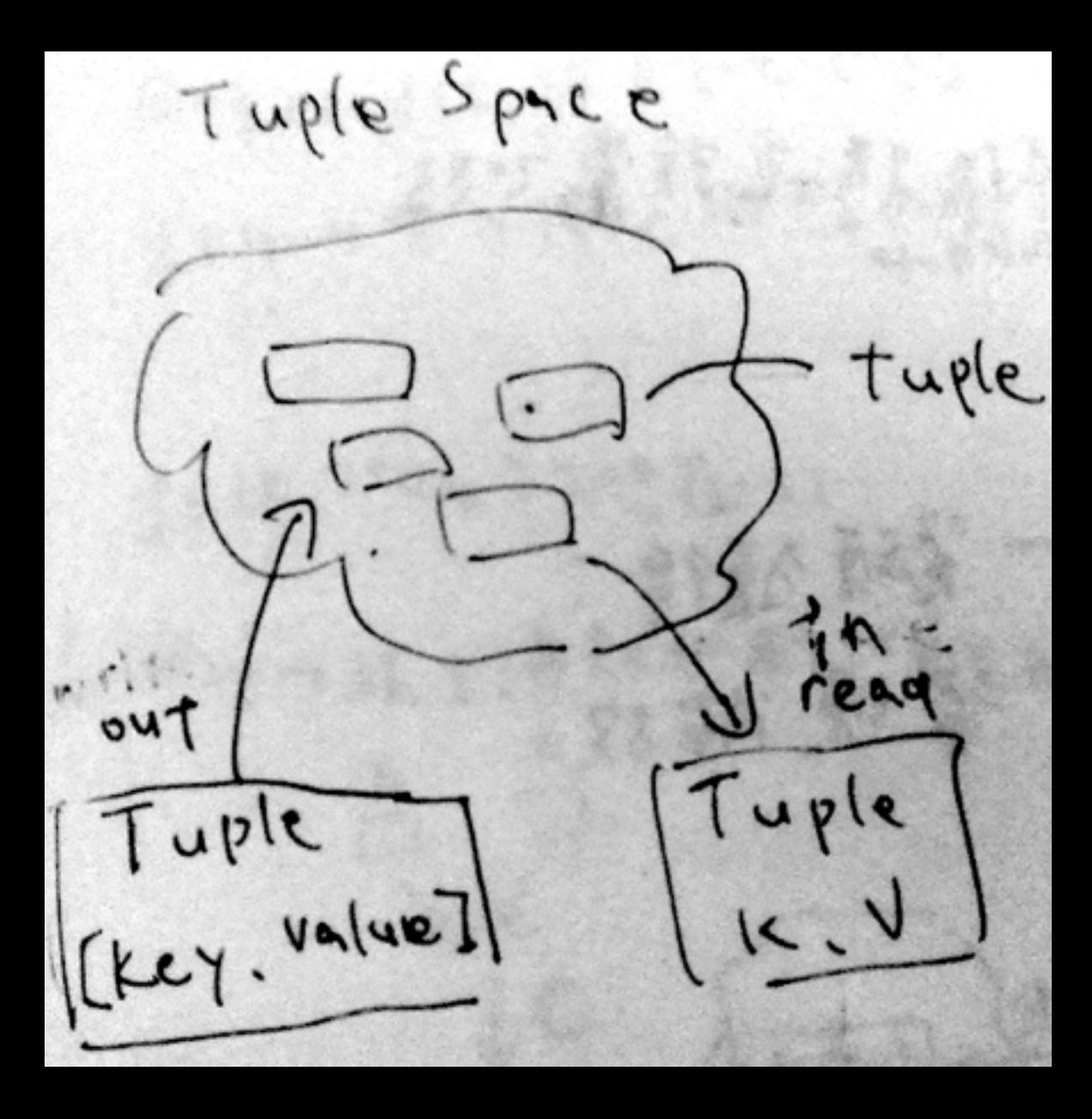

# Rack/Plack/PSGI

- WAF(Web Application Framework)とサーバ ーのつなぎ
- 色々なサーバーと WAFがどの組み合わ せでも接続できる

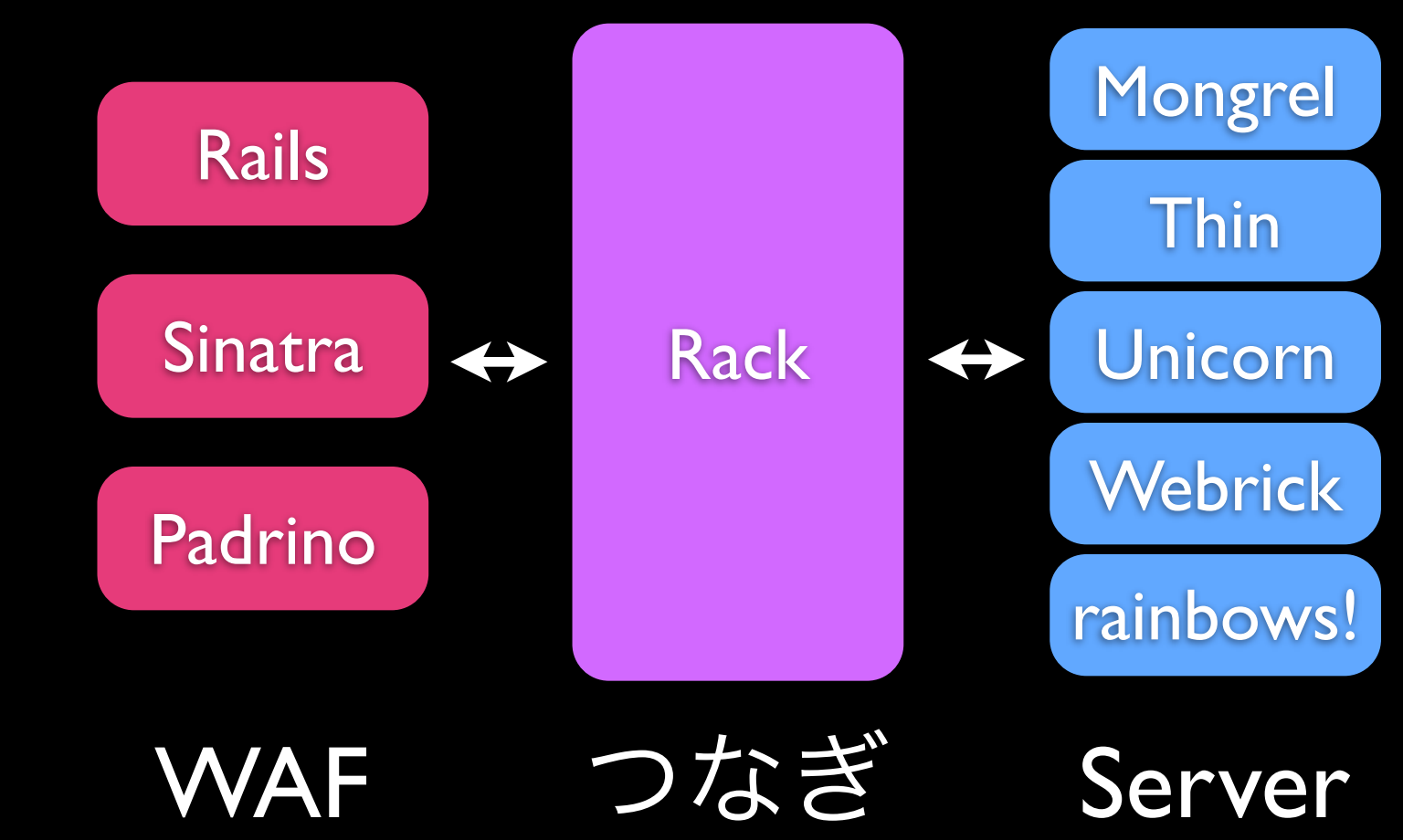

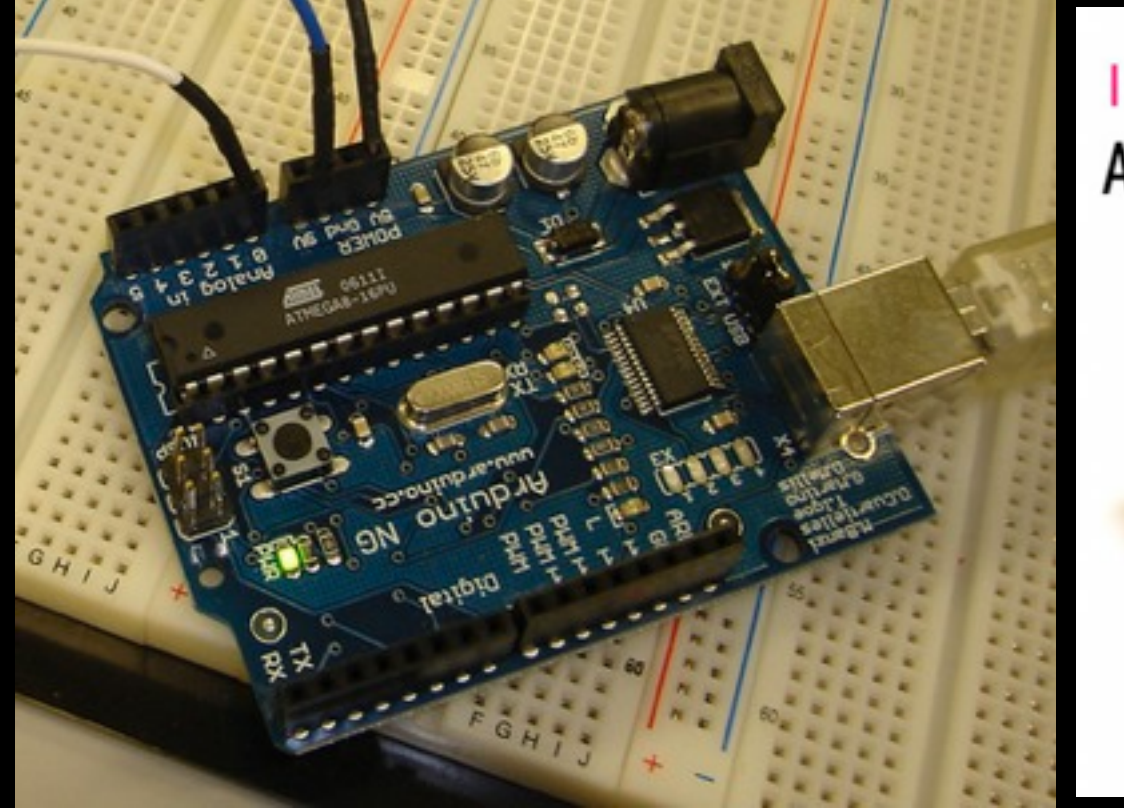

**IW9DOG** Arduino 犬笛シールド

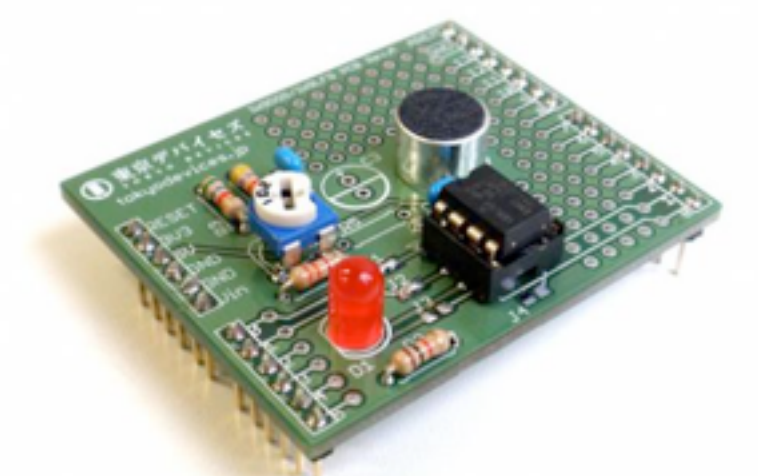

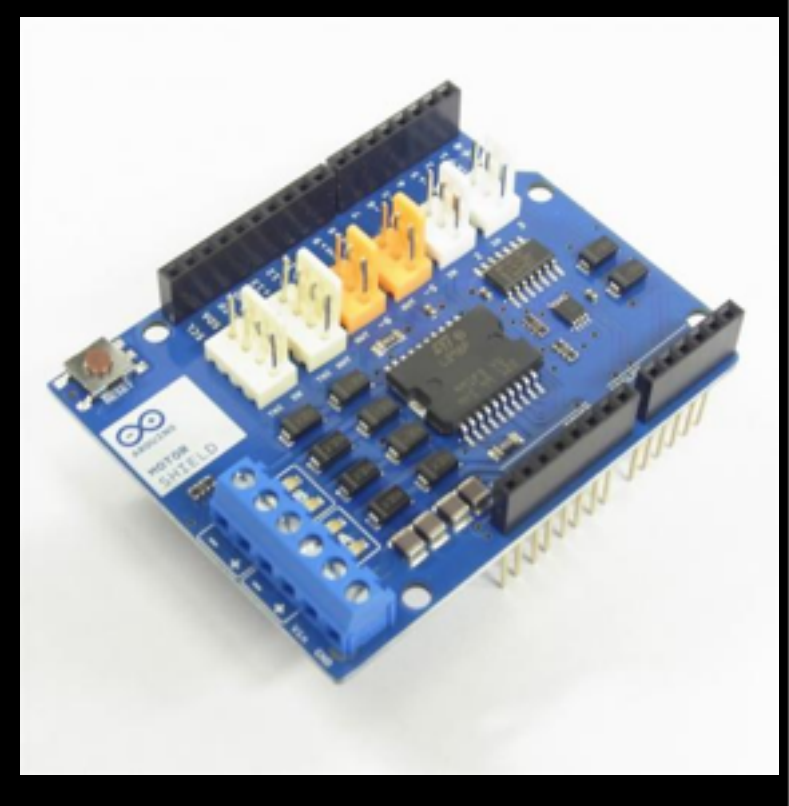

#### • Arduino

● オープンソースハードウェア、自作できる

• シールド

#### • 上に合体できる

### ライブラリ・パッケージ管理

- アプリのバージョン管理
	- Git, Subversion, Mercurial, CVS
- プログラム言語のライブラリ
	- gem, cpan, maven, npm, bowerなど
- プログラム言語のバージョン
	- rbenv, nvm, plenv

### ライブラリ・パッケージ管理

- OSのライブラリ管理
	- Homebrew, apt, ports
- OSの状態管理
	- chef, Docker, Vagrant
- こんなにツールが増えたのはここ数年
	- バージョン合わせ問題(後述)に対応するた めと思われる

## バージョン管理システム

- [SCCS](http://ja.wikipedia.org/wiki/Source_Code_Control_System) 1972年
- [RCS](http://ja.wikipedia.org/wiki/Revision_Control_System) 1980年
- [CVS](http://ja.wikipedia.org/wiki/Concurrent_Versions_System) 1990年
- [SVN](http://ja.wikipedia.org/wiki/Subversion) 2000年
- [Mercurial](http://ja.wikipedia.org/wiki/Mercurial) 2005年
- [Git](http://ja.wikipedia.org/wiki/Git) 2005年

## プログラム言語のライブラリ管理

- gem
	- gem install 名前
- cpan
- npm
- bower
- maven
- コマンド+Webサイト

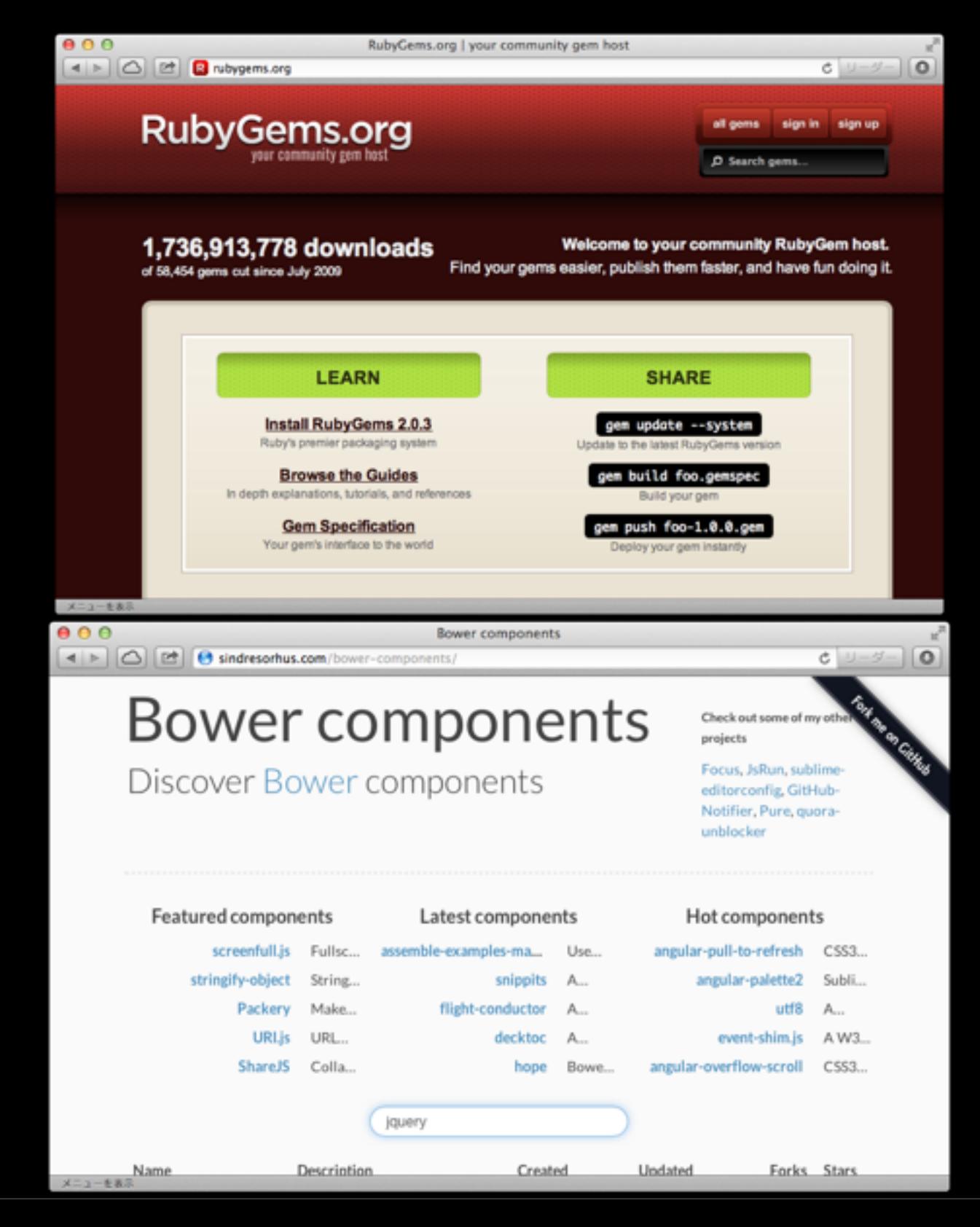

### プログラム言語のバージョン管理

- rbenv
- rvm
- plenv
- **pyenv**
- nvm

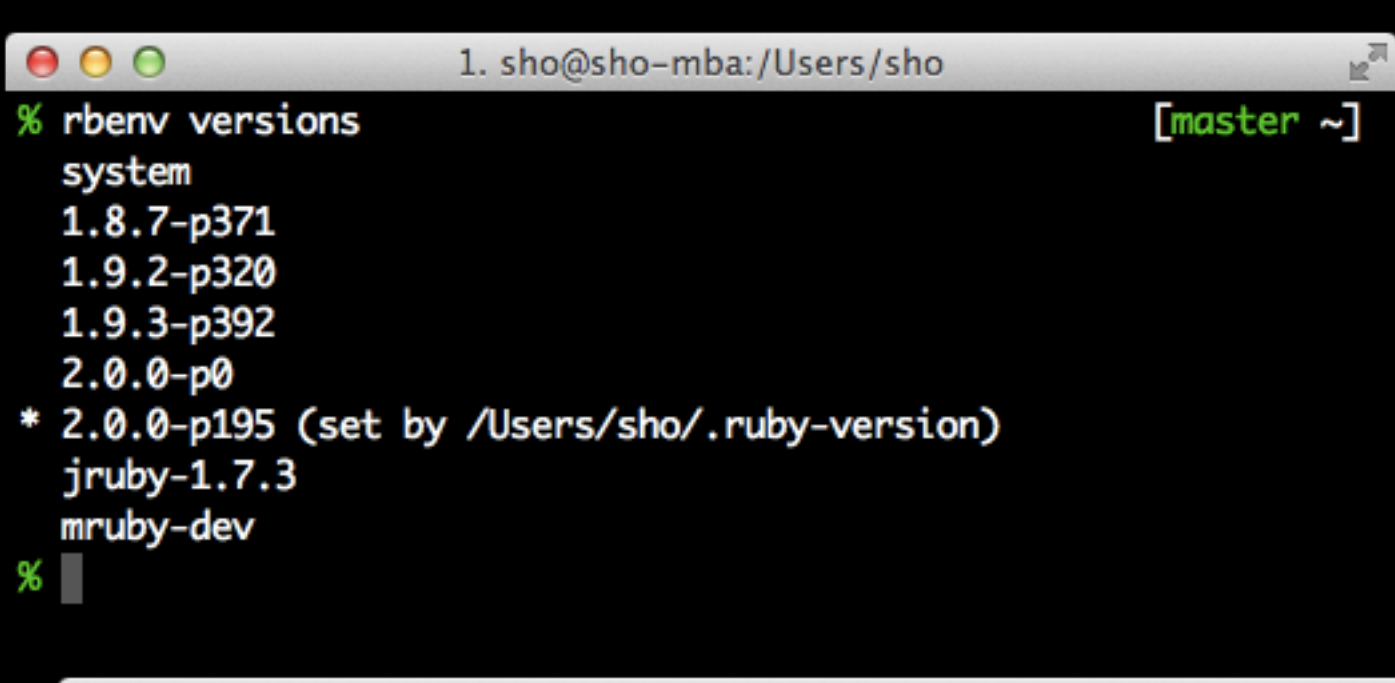

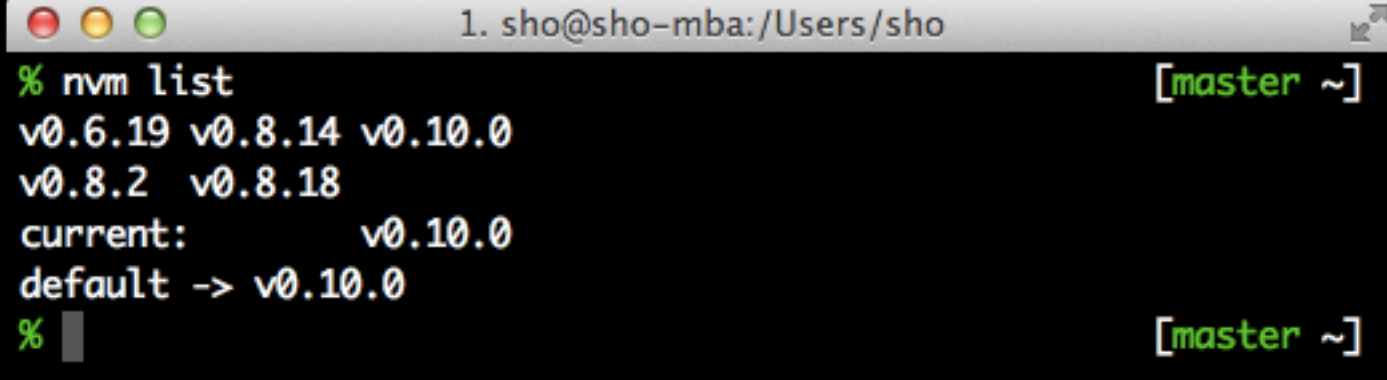

# OSのライブラリ管理

#### • Homebrew

- brew search キーワード
- brew install 名前
- apt
- yum
- ports
- 依存関係の解決に便利

#### $000$

1. sho@sho-mba:/usr/local/Library/Formula

#### require 'formula'

class Nginx < Formula homepage 'http://nginx.org/' url 'http://nginx.org/download/nginx-1.4.1.tar.gz' sha1 '9c72838973572323535dae10f4e412d671b27a7e'

#### devel do

url 'http://nginx.org/download/nginx-1.5.0.tar.gz' sha1 '4f61368d6a0e340d04d116400616bf3179463df2' end

head 'svn://svn.nginx.org/nginx/trunk/'

env : userpaths

depends\_on 'pcre'

option 'with-passenger', 'Compile with support for Phusion Passenger modu le'

option 'with-webdav', 'Compile with support for WebDAV module' option 'with-debug', 'Compile with support for debug log' option 'with-spdy', 'Compile with support for SPDY module' option 'with-gunzip', 'Compile with support for gunzip module'

skip\_clean 'logs'

# Changes default port to 8080 def patches DATA end

def passenger\_config\_args nginx.rb |

## サーバーのバージョン管理

- chef
- Docker
- Vagrant
- インフラプログラミング

#### バージョン合わせ問題

- ライブラリをアップデートするとアプ リが動かなくなる事がある
- 開発者「ライブラリ修正したい」
- アプリ「関数名変えないで!」
- bundler, npm, cartonなどを使おう

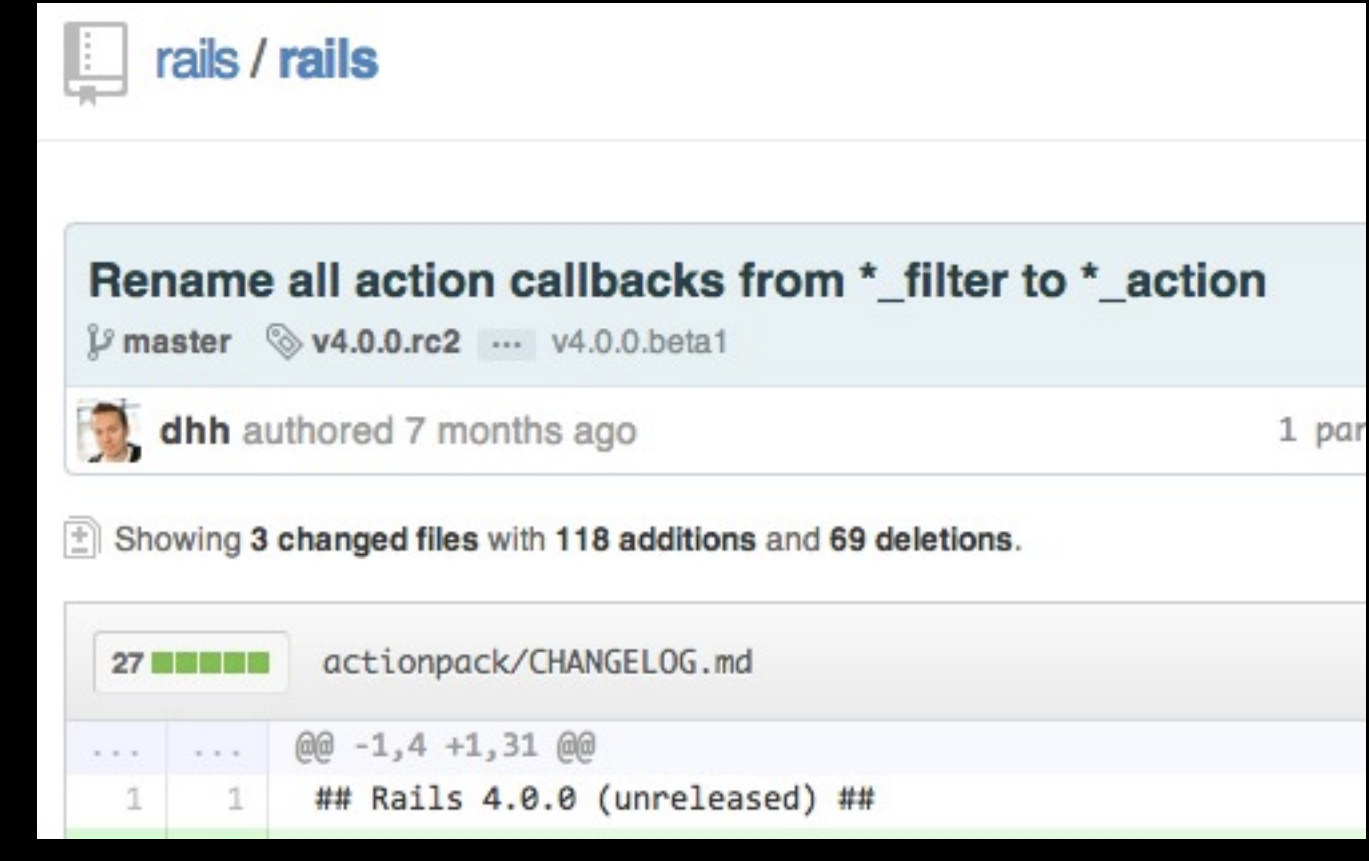

- 超重要な関数名が変更された
- [「壊れてねぇなら直すな」という発想は](http://qa-it.tumblr.com/post/52191914259/rails)Railsにはな <u>[いのかも](http://qa-it.tumblr.com/post/52191914259/rails) [\(http://qa-it.tumblr.com/post/52191914259/](http://qa-it.tumblr.com/post/52191914259/rails)</u> [rails\)](http://qa-it.tumblr.com/post/52191914259/rails)
- 名前が壊れていたから修正された
- bundler等を使えば問題ない
- ライブラリ開発者は後方互換を考えずにupdateする ようになってきている

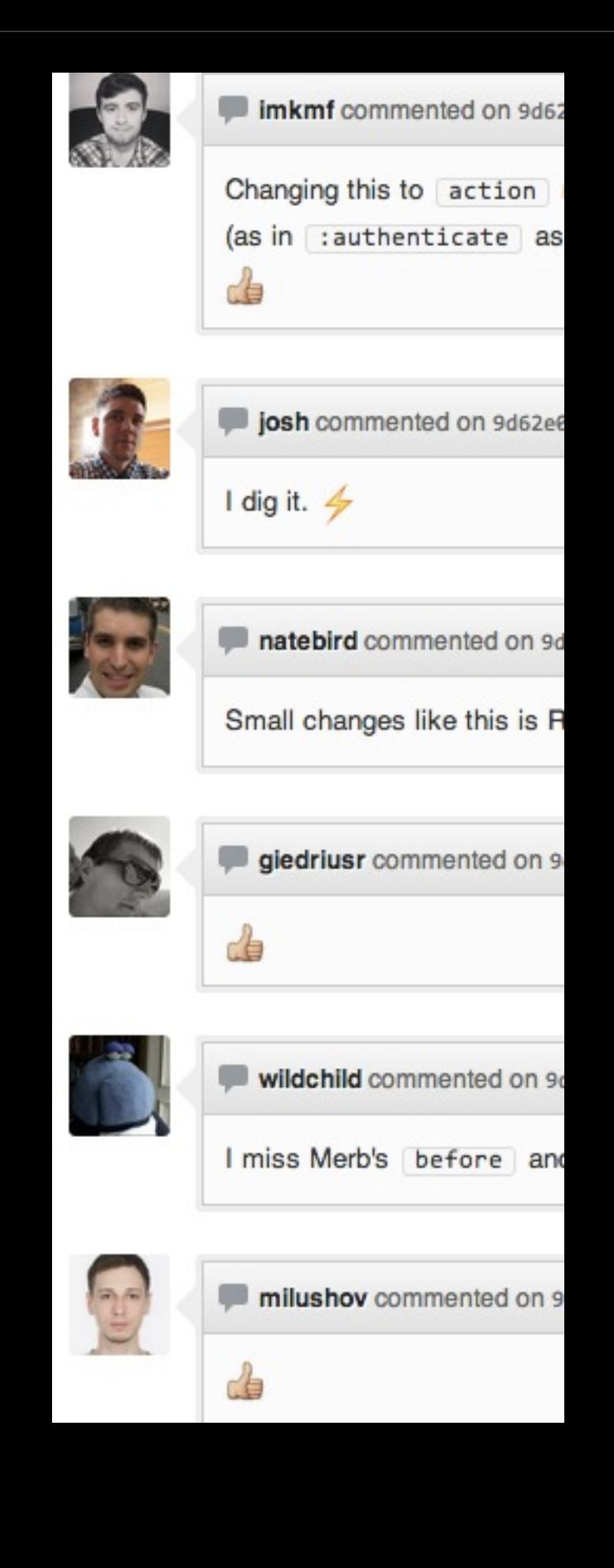

# 主観ですが

- 昔:しっかりと規格を決めてから実装 • 最近:バージョン合わせツール + アド ホック対応
- ソフトウェアのレイヤーだから対応し やすいのかもしれない

# ほんとに「小さく作ってつ なげる」で簡単になった?

- ツールが増えて逆に大変かも
- 変化が激しくて初心者が入門しづらい
- 書籍が追いつかない
- 電子書籍すら追いついていない
- 公式のドキュメントも追いついてない事も
- くわしい人に質問しよう
	- 大学はまともな人が多い
- くわしい人がわからない時
	- 精神が強い人は「極論を断言してモヒカ ンを吊るメソッド」
	- 信用出来ないRubyスクリプトを安全にeval したかった [http://shokai.org/blog/archives/](http://shokai.org/blog/archives/7757) [7757](http://shokai.org/blog/archives/7757)